# **Einführung ins wissenschaftliche Arbeiten<sup>1</sup>**

Eine vorwissenschaftliche Arbeit ist eine Arbeit nach wissenschaftlichen Kriterien, die nicht an einer Universität oder Hochschule geschrieben wird, aber alle formalen und inhaltlichen Anforderungen erfüllen muss. Der Schwerpunkt (Musik oder Sport) kann über die VWA abgedeckt werden.

## **Wichtige Termine**:

- Überlegen eines Themas und Wahl eines Betreuungslehrers (3erVorschlag) nach vorheriger Absprache: Oktober der 7. Klasse bzw. 8. bei L-Klassen
- 1. Semester: Schreiben einer Probearbeit, parallel dazu VWA-Kurs
- Einreichung des Themas (März)
- Genehmigung durch die Schulbehörde (bis April)
- Ausarbeitung
- Abgabe in gedruckter und digitaler Form (1. Woche des zweiten Semesters der Maturaklasse), Hochladen der Arbeit in der VWA-Datenbank
- Präsentation+Diskussion

### **Wesentliche Kriterien**:

- Vollständigkeit, d.h. Vorhandensein aller erforderlichen Teile (siehe Bsp. für Aufbau)
- Formal richtiges Arbeiten, z.B. richtiges Zitieren
- Sinnvolle Struktur, guter Aufbau in Über- und Unterkapitel
- Angemessene Sprache (kein "Erzählstil", keine "Ich"-Formulierungen, keine Wertungen und Verallgemeinerungen)

#### **Formales:**

- Umfang der Arbeit: 40.000-60.000 Zeichen (inklusive Leerzeichen und Abstract, ohne Literaturverzeichnis und Anhang), selbsterstellte Grafiken o.ä. werden entsprechend angerechnet
- Schriftart: Times New Roman, Arial o.ä.
- Schriftgröße im Fließtext: 12 pt, Zeilenabstand: 1,5 , Blocksatz
- Seitenränder: max. 3 cm
- Titelblatt nach Vorlage

<sup>1</sup> Vgl. Donhauser/Jaretz, 2012

**Richtiges Zitieren:** kann als Fußnote oder in Klammer erfolgen, wobei Fußnoten durchlaufend zu nummerieren sind.

### **Deutsche Zitierweise (Vollzitat):**

- Nachname, Vorname: Haupttitel. Untertitel. Zahl der Bände. Zahl der Auflage. Ort: Verlag, Jahr + Angabe der Seite (im Literaturverzeichnis entfällt die Angabe der Seite)
- z.B.: Monk, Ray: Wittgenstein. Das Handwerk des Genies. 3. Auflage. Stuttgart: Suhrkamp, 1988, S. 65
- Wittgenstein, Ludwig: Tractatus logico-philosophicus. In: Wittgenstein, Ludwig: Werkausgabe, Bd.1. 14. Aufl. Frankfurt am Main: Suhrkamp, 2002, S. 7-85
- Aichholzer, Nina: Der Einfluss der sozialen Kontexte auf das Rauchverhalten der 14- bis 16 jährigen österreichischen Jugendlichen mit besonderem Augenmerk auf die Mädchen. Diplomarbeit. Universität Wien, 2006, S. 77 ff.

**Vollzitate** müssen auf alle Fälle bei der Auflistung der verwendeten Literatur im Literaturverzeichnis verwendet werden, ansonsten nur beim ersten Zitieren eines Buches (wenn überhaupt).

**Kurzzitate** beschränken sich auf Name, Jahr, Seite, z.B.: Aichholzer, 2006, S. 56, müssen aber auf alle Fälle im Literaturverzeichnis einem Vollzitat zuordenbar sein.

**Amerikanische Zitierweise** (wird meist in Klammer gesetzt, möglich aber auch als Fußnote):

Nachname Jahr, Seite, z.B.: (Popper 1998, 151)

## **Zitieren von Beiträgen aus Sammelwerken**, z.B. Artikel aus Zeitschriften:

Nachname, Vorname: Titel des Beitrags. In: Nachname, Vorname (Hg.): Titel, Ort: Verlag, Jahr

Nachname, Vorname: Titel des Beitrags. In: Titel der Zeitschrift, Band/Jahrgang, Heft, Jahr

#### **Zitieren von Internetquellen:**

Nachname, Vorname: Titel, online unter… (Website), zugegriffen am…. (Tag, Uhrzeit)

Internetquellen sind erlaubt, aber bitte KRITISCH HINTERFRAGEN, ob es sich um eine qualitativ brauchbare Quelle handelt. Kein Wikipedia etc.!!! Als Primärliteratur sind Internetquellen meist ungeeignet, da meist Zitate aus 2. Hand, die generell zu vermeiden sind, ergänzend sind sie jedoch durchaus erwünscht. Wenn unbedingt nötig, sind Zitate aus 2. Hand folgendermaßen zu kennzeichnen: zitiert nach…

**Wörtliche Zitate** werden in Anführungszeichen gesetzt und eingerückt (wenn es mehrere Zeilen sind), **Vergleichszitate** (sinngemäßes Zitieren in eigenen Worten) mit vgl. gekennzeichnet, z.B.: Vgl. Monk: Wittgenstein, 1988, S. 5 ff.

Die APA6-Zitierweise ist nicht zulässig, d.h. wörtliche ("") und sinngemäße (vgl.) Zitate müssen unterschieden werden, auch Seitenangaben müssen gemacht werden.

Bei wörtlichen Zitaten gibt es folgende Zeichen: Auslassungen in Zitaten (…)

Fehler im Originaltext (sic!)

Wörtliche Zitate nur für zentrale Aussagen einsetzen, wenn man es selbst nicht besser auf den Punkt bringen kann, ansonsten sinngemäß in eigenen Worten schreiben und mit vgl. zitieren.

**Wichtig: Bei allem, was du schreibst, musst du angeben, woher du es hast!!! D.h. Zitiere nach jedem Absatz!!!** (ausgenommen Einleitung, Resümee, ggf. eigene Forschung)

Fehlende Angaben über verwendete Quellen führen zu **Plagiatsverdacht**! Plagiat bedeutet geistiger Diebstahl und ist strafbar. Eine VWA, die als Plagiat eingestuft wird, ist automatisch negativ. Kritisch ist beim Plagiatscan ein Wert über 5%.

Die VWA wird automatisch einer Plagiatsprüfung unterzogen. Sämtliche bis jetzt eingereichte Arbeiten sind gespeichert. Das **Plagiatsprogramm** [www.plagscan.com](http://www.plagscan.com/) erkennt diese (und natürlich alle weiteren online verfügbaren Quellen) sofort, wenn Inhalte daraus übernommen wurden. (Auch KI wird dabei erkannt.)

## **Gleich von Anfang an richtig zitieren erspart viel Arbeit!!!**

Auch bei **Abbildungen** muss die Quelle angegeben werden, das aber nur im Abbildungsverzeichnis ganz am Schluss, ansonsten Abbildungen durchnummerieren: Abb. 1, Abb. 2 etc. (siehe Bsp.)

Beim Abbildungsverzeichnis gibt man das Vollzitat mit entsprechender Seitenzahl an, also z.B.

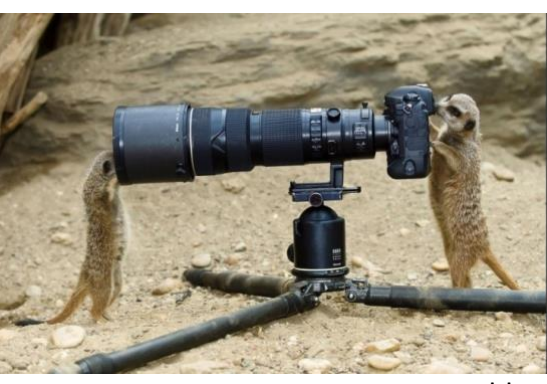

Abb.1

Abb. 1 in: Moser, Herbert: Das Leben der Erdmännchen, 3. Auflage. Stuttgart: Suhrkamp, 1988, S. 65

Im **Abbildungsverzeichnis** erfolgt die Reihung logischerweise nach der Abfolge im Text, beim **Literaturverzeichnis** nach Alphabeth.

**Wichtig: Quellen müssen miteinander vernetzt werden, d.h. es sollte auf einer Seite nur in Ausnahmefällen lediglich eine Quelle aufscheinen! Quellen stützen sich gegenseitig bzw. bringen unterschiedliche Perspektiven.**

# **Das Thema:**

Das **THEMA** ist nach Einreichung NICHT mehr veränderbar und erscheint automatisch auch so im Zeugnis! Es ist daher sinnvoll, das Thema beim Hochladen eher offener zu formulieren und eventuell mit Untertiteln zu arbeiten. Im Bereich der genauen Fragestellungen kann dann nämlich noch variiert werden.

Das gilt nicht für die Angabe des Themas bei der Wahl des Betreuungslehrers. Hier kann in Absprache das Thema noch geändert werden, sollte auch möglichst genau formuliert sein, damit ihr gezielt Literatur suchen könnt und das Thema im Rahmen bleibt.

Bsp.: "Sozialpsychologie" - das ist kein Thema!!! "Autorität und Gehorsam. Das Milgram-Experiment als bedeutendes Beispiel der Sozialpsychologie." Das – wäre passend formuliert.

## **Aufbau einer VWA:**

- Titelblatt
- Abstract (kann auch am Schluss erfolgen)
- Vorwort (optional)
- Inhaltsverzeichnis
- Textteil (untergliedert in sinnvoll geordnete und nummerierte Kapitel)
- Literaturverzeichnis / Abbildungsverzeichnis/ggf. Anhang
- Eidesstattliche Erklärung (unterschrieben)
- Begleitprotokoll (wird beigelegt) bitte gewissenhaft führen!!!

**Beispiel für einen Aufbau** – "Themen und Sprache in Juli Zehs Romanen":

Titelblatt

Abstract

Inhaltsverzeichnis

- 1. Einleitung
- 2. Die Schriftstellerin Juli Zeh
	- 2.1. Biographische Informationen
	- 2.2. Überblick über das literarische Schaffen
	- 2.3. Humanitäres und politisches Engagement
- 3. Die Romane
	- 3.1. Adler und Engel
		- 3.1.1. Plot und Story
		- 3.1.2. Zentrale Charaktere
		- 3.1.3. Zentrale Themen und Motive
	- 3.2. Spieltrieb
		- 3.2.1. Plot und Story
		- 3.2.2. Zentrale Charaktere
		- 3.2.3. Zentrale Themen und Motive
	- 3.3. Schilf
		- 3.3.1. Plot und Story
		- 3.3.2. Zentrale Charaktere
		- 3.3.3. Zentrale Themen und Motive
- 4. Sprachliche Umsetzung
	- 4.1. Ironie
	- 4.2. Subjektivität
	- 4.3. Spiel mit grammatikalischen Normen
- 5. Kontexte
	- 5.1. Politisch-historisch
		- 5.1.1. Bürgerkrieg im ehemaligen Jugoslawien
		- 5.1.2. Kollektive Zwänge
	- 5.2. Literarisch
		- 5.2.1. Kafka
		- 5.2.2. Musil
- 6. Schlussfolgerungen

Literaturverzeichnis

Abbildungsverzeichnis

Anhang

Eidesstattliche Erklärung

**Bei der Kapitelgliederung sollte es nie nur einen Unterpunkt geben. Also entweder mehrere oder keinen.**

#### **Wichtige Hinweise:**

Betreuungslehrer dürfen die Arbeit nicht korrigieren! (Hinweise, was zu verbessern ist, sind natürlich erlaubt) Arbeit vor der Abgabe unbedingt **Korrektur** lesen lassen!

Die Abgabe der Arbeit erfolgt zweifach in gedruckter Form (gebunden), einmal in digitaler Form, außerdem muss die Arbeit auf der VWA Datenbank hochgeladen werden. (Weitere Infos und Formulare zum Runterladen unter **<http://www.ahs-vwa.at/>**)

Die Beurteilung der schriftlichen Arbeit erfolgt über einen Kriterienkatalog (**Beurteilungsraster**), der vom Betreuungslehrer abgehakt wird: http://www.ahsvwa.at/mod/data/view.php?d=2&perpage=100&search=&sort=29&order=ASC&advanced= 1&f 39=Beschreiben+und+Beurteilen

ALLE KOMPETENZBEREICHE MÜSSEN POSITIV SEIN!!! (Sehr wichtiger Punkt ist der Bereich des Zitierens! Die Arbeit ist sonst mit hoher Wahrscheinlichkeit negativ!)

Zur Beurteilung der Arbeit darf nur eine Einschätzung erläutert, aber keine Notenangaben gemacht werden. Die gesamte Kommission entscheidet erst nach der Präsentation und Diskussion über die Note.

### **Beispiele für Titelblatt, Abstract und eidesstattliche Erklärung:**

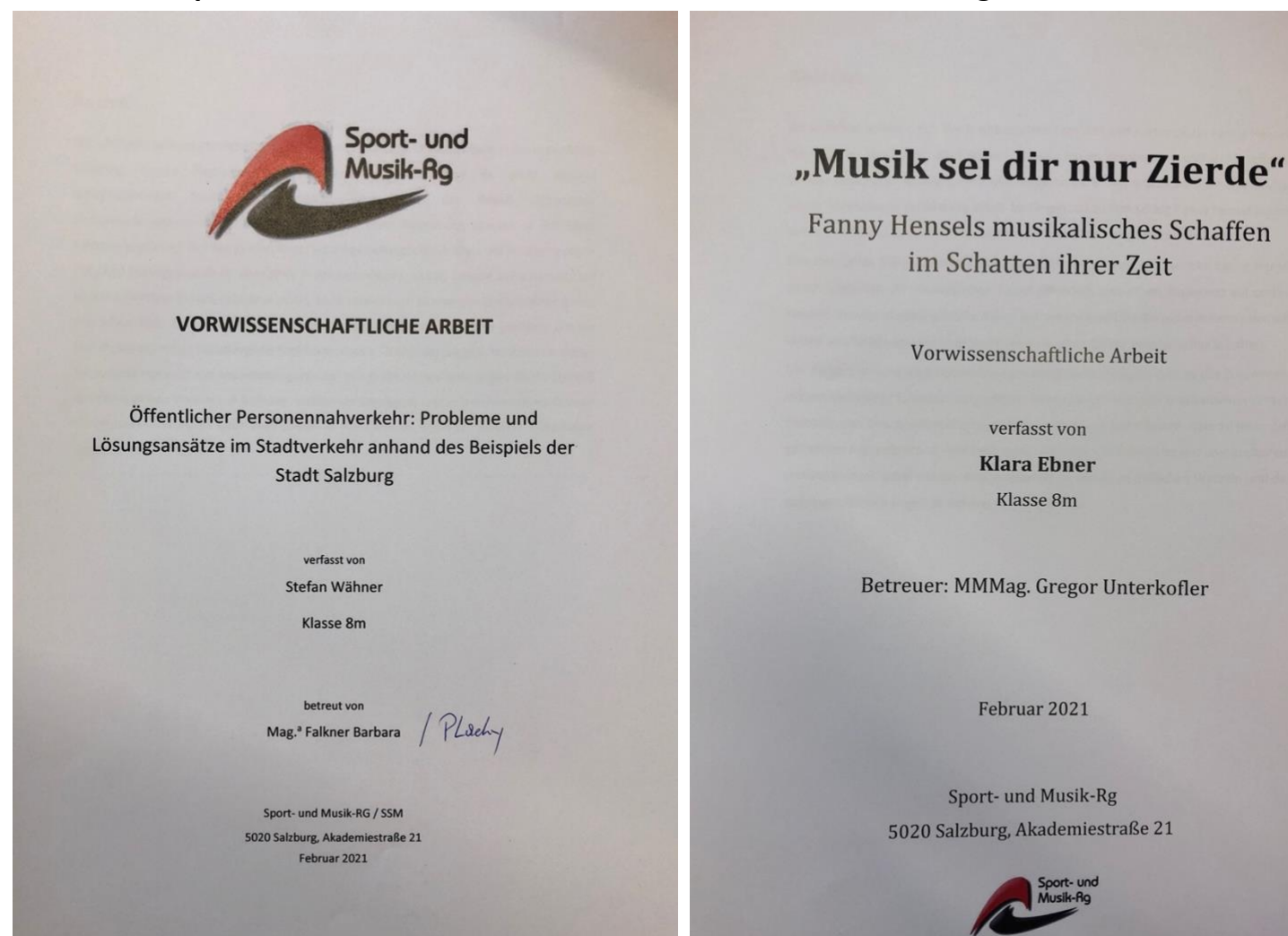

## **Abstract**

Die vorliegende Vorwissenschaftliche Arbeit untersucht den Öffentlichen Verkehr in der Stadt Salzburg, dessen Probleme und mögliche Lösungsvorschläge für einen optimal funktionierenden Stadtverkehr. Zunächst wird daher der Begriff Öffentlicher Personennahverkehr definiert und anschließend seine Bedeutung, speziell in der Stadt Salzburg ergründet. Auf Basis dieser Untersuchungen erfolgt eine Analyse der Probleme sowie mögliche Lösungsansätze für den ÖPNV in der genannten Lokalität, welche sich einerseits auf wissenschaftliche Expertenliteratur stützt, andererseits auch Meinungen der SalzburgerInnen einfließen lässt. Zudem wird ein Vergleich mit den Öffis der Stadt Wien gezogen, um ein Paradebeispiel eines hervorragend funktionierenden ÖPNVs darzulegen. Im Rahmen dieser Auseinandersetzung und Ausarbeitung ergeben sich große Herausforderungen für die Zukunft des Öffentlichen Verkehrs in Salzburg, welche ein überlegtes und ausreichend durchdachtes Gesamtverkehrskonzept oder auch "Push- & Pull-Faktoren Konzept" mitsamt alternativer Ergänzungen erfordert.

## **Eidesstattliche Erklärung**

Ich, ................................................... (Klasse: ......), erkläre hiermit eidesstattlich, dass ich meine Vorwissenschaftliche Arbeit eigenständig und ohne fremde Hilfe verfasst und nur die angegebene Literatur verwendet habe.

Salzburg, 25.01.2020

Name (Unterschrift)

\_\_\_\_\_\_\_\_\_\_\_\_\_\_\_\_\_\_\_